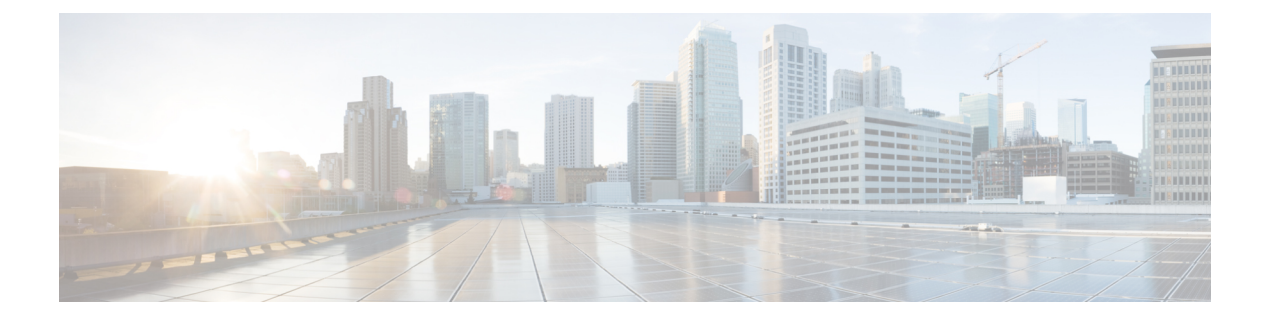

## **CLI** クイック リファレンス ガイド

この章は、次の項で構成されています。

次の表を使用すると、目的のCLIコマンドを見つけ、その簡単な説明とC-SeriesおよびM-Series の各プラットフォームで実行可能かどうかを確認できます。

- CLI [コマンド\(確定が不要なもの\)](#page-0-0), on page 1
- CLI [コマンド\(確定が必要なもの\)](#page-7-0), on page 8

## <span id="page-0-0"></span>**CLI** コマンド(確定が不要なもの)

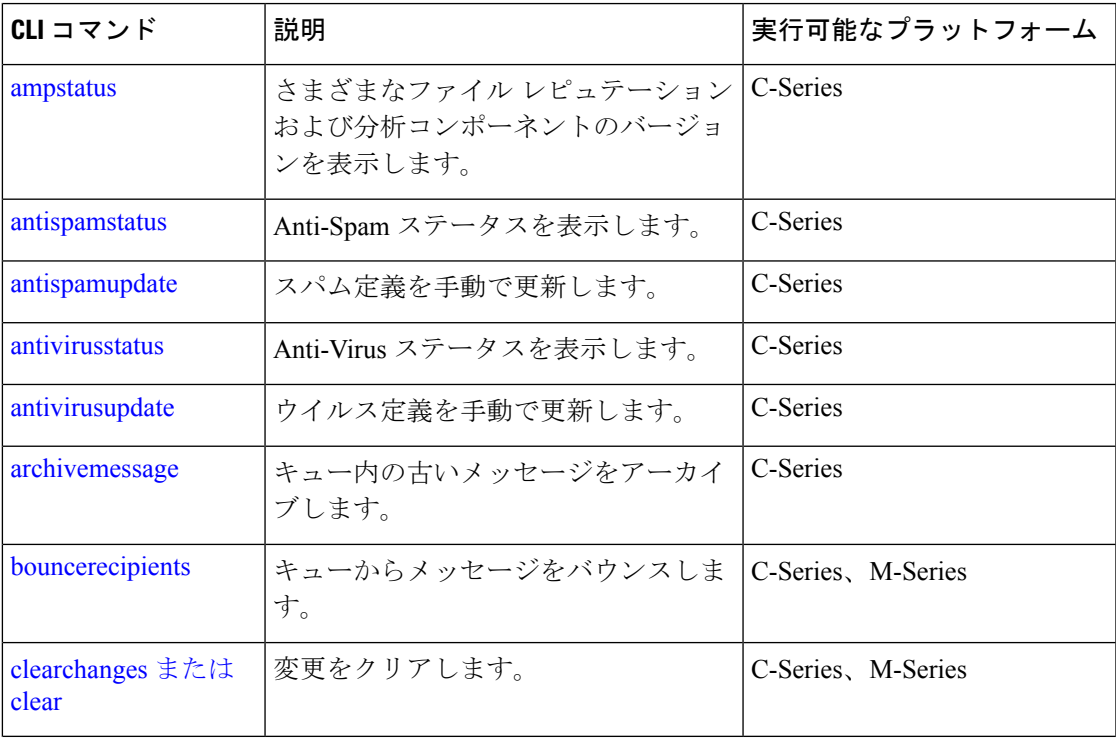

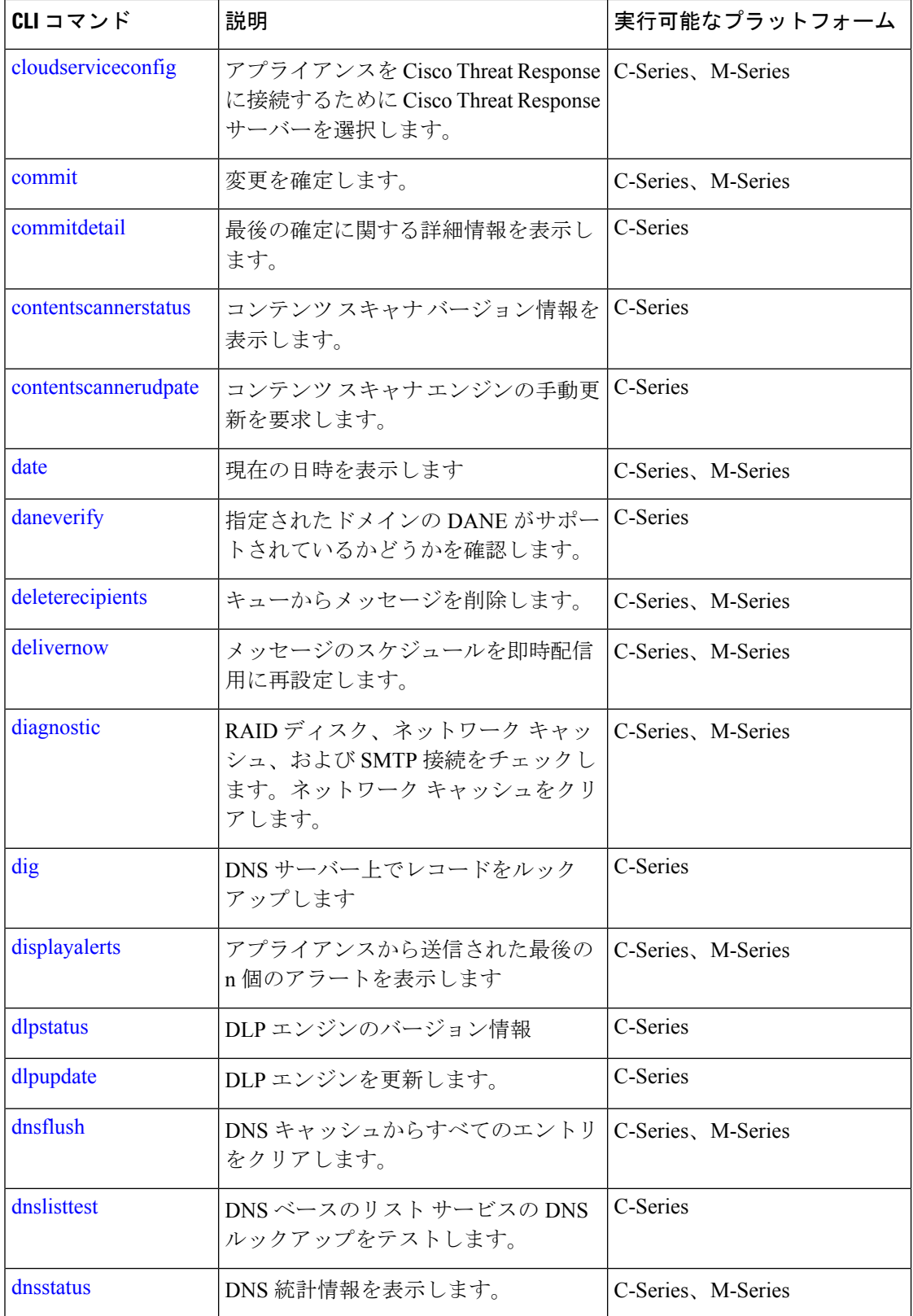

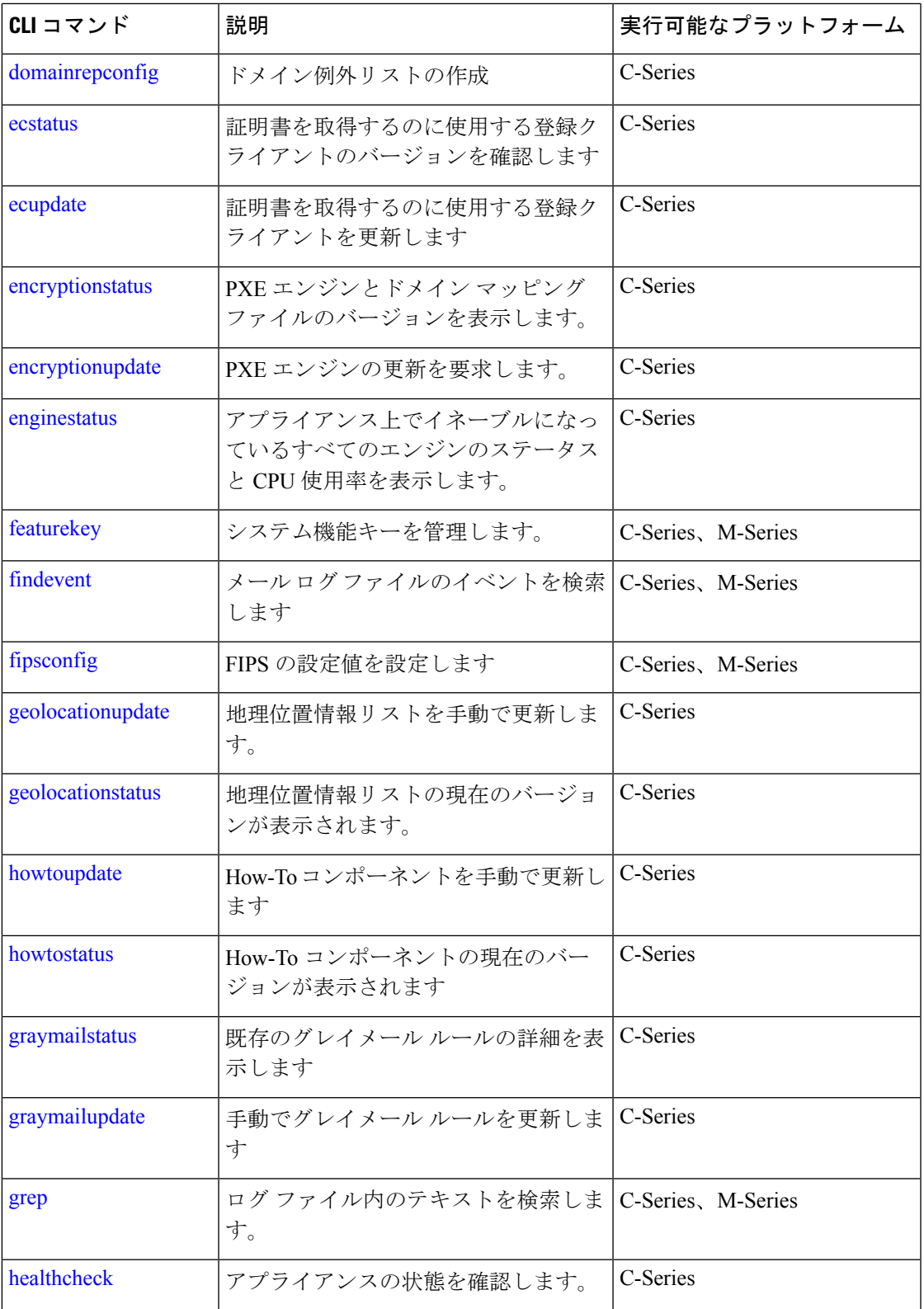

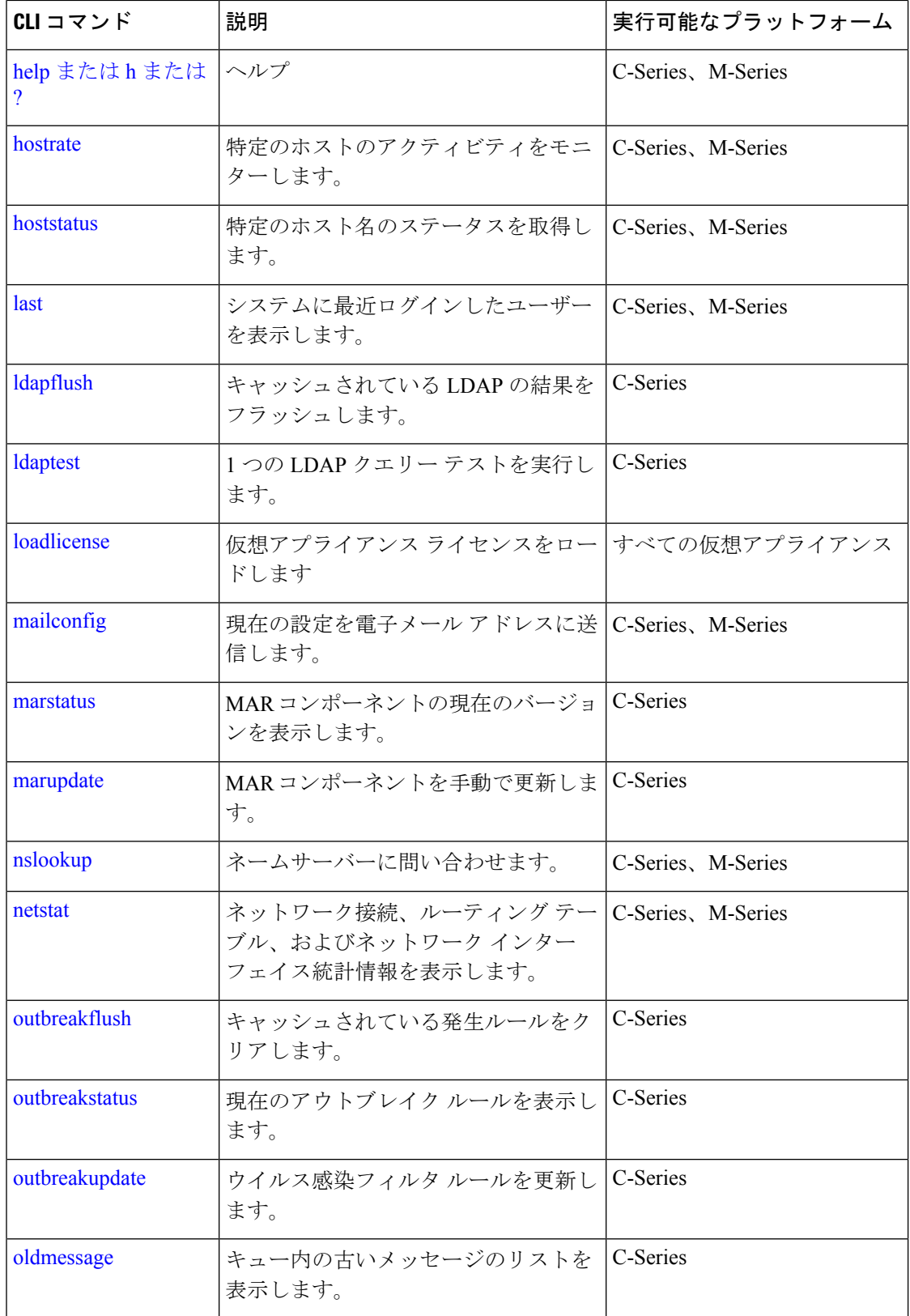

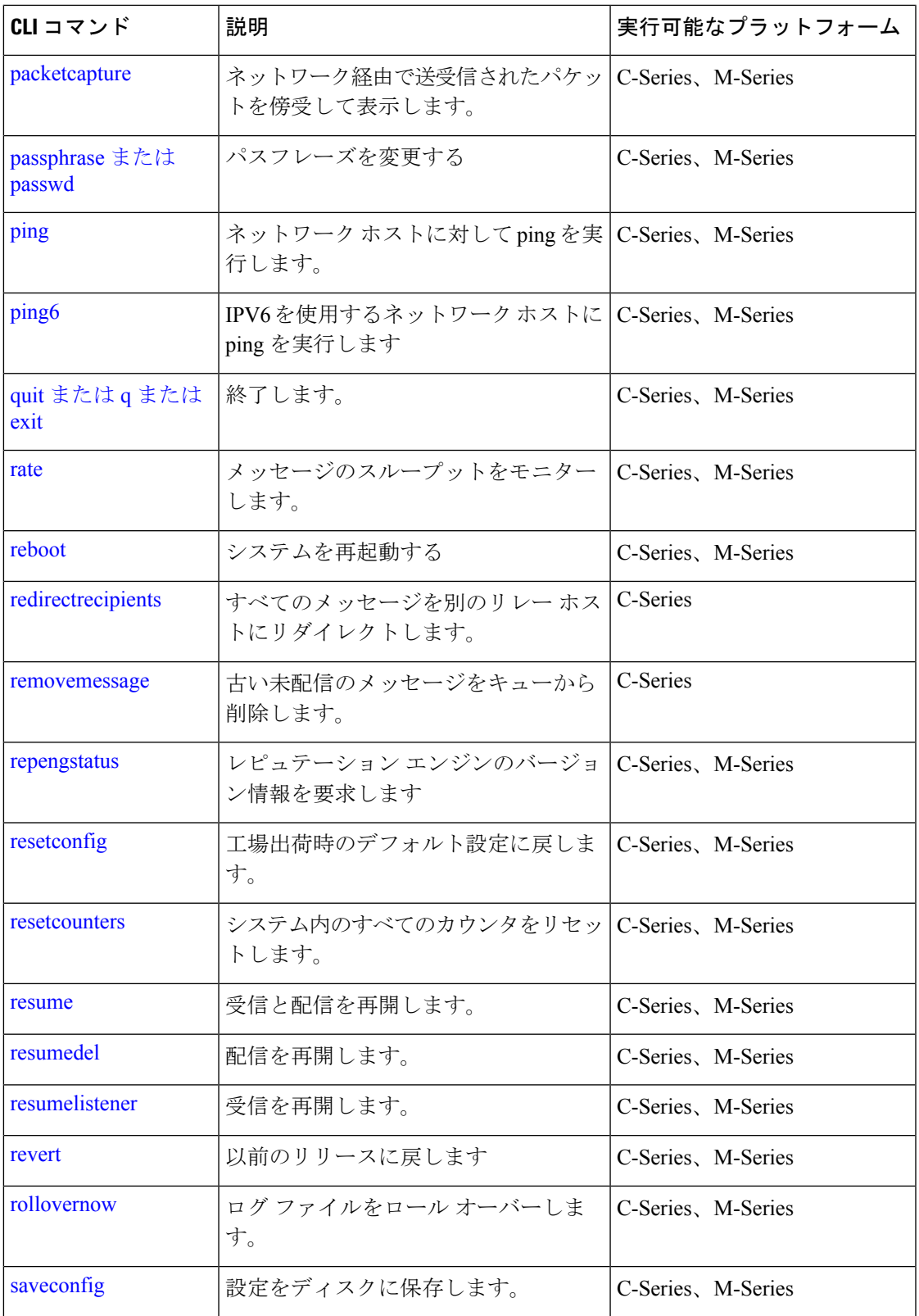

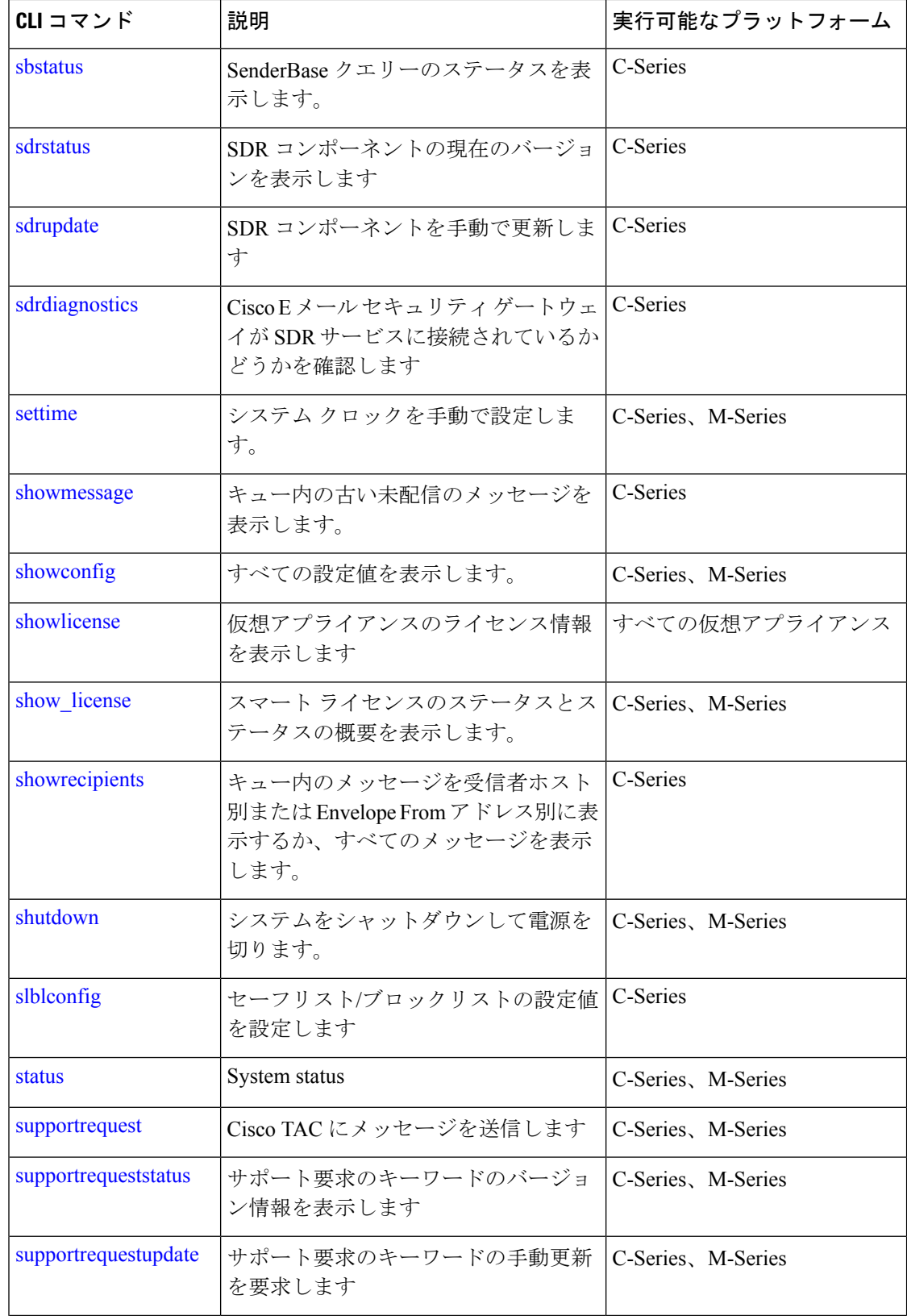

I

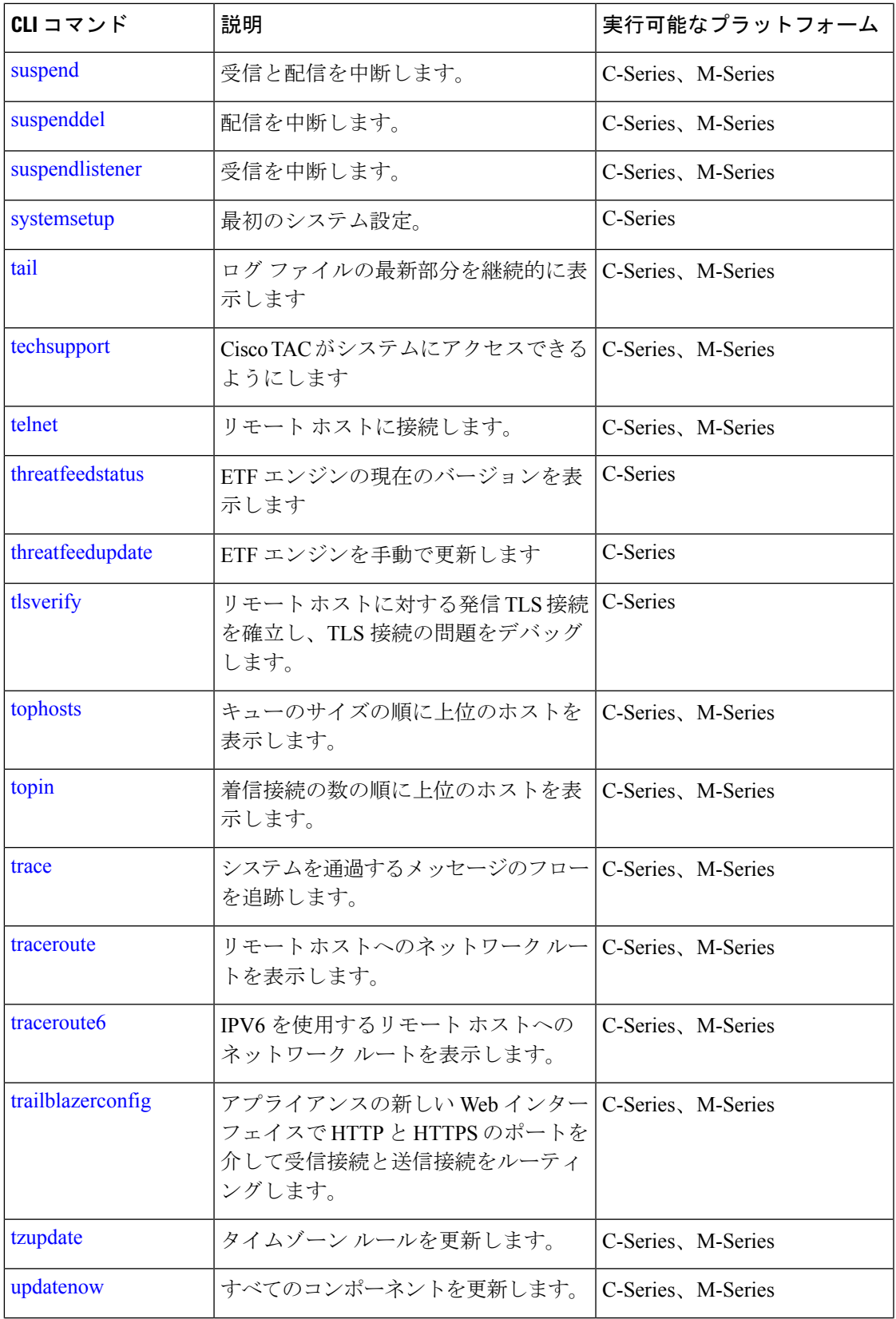

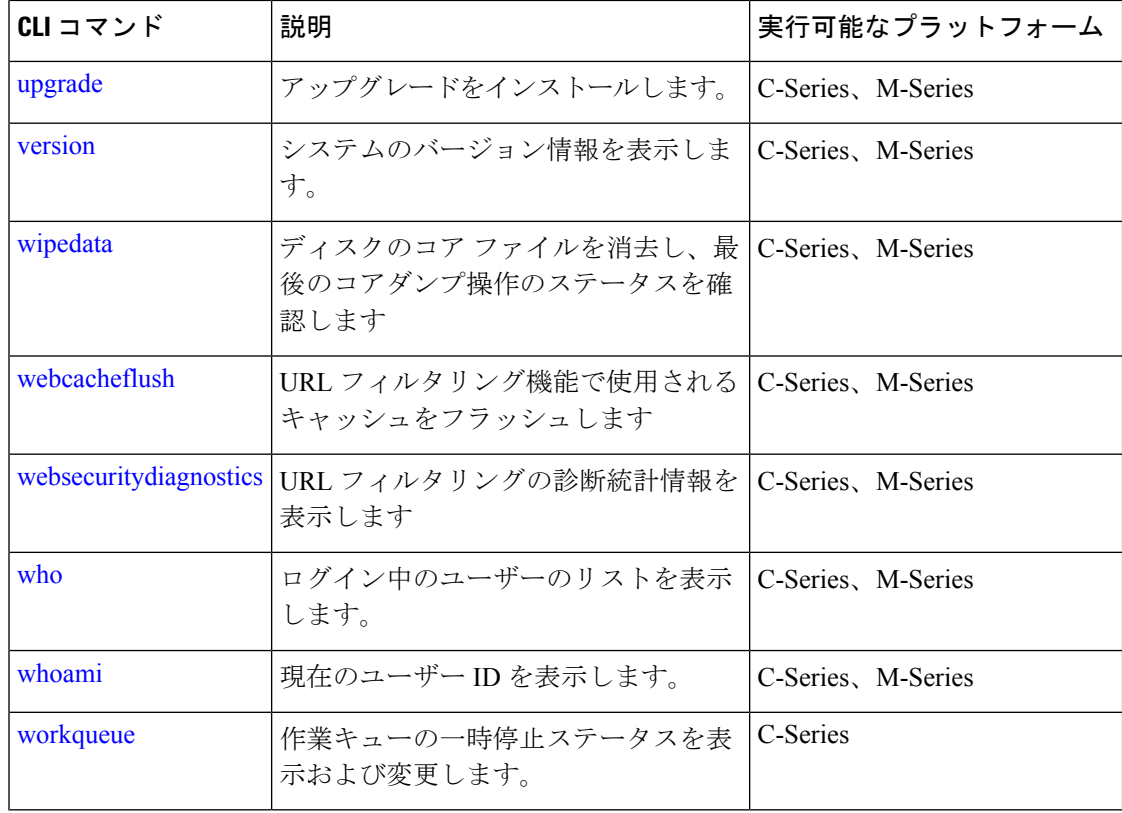

## <span id="page-7-0"></span>**CLI** コマンド(確定が必要なもの)

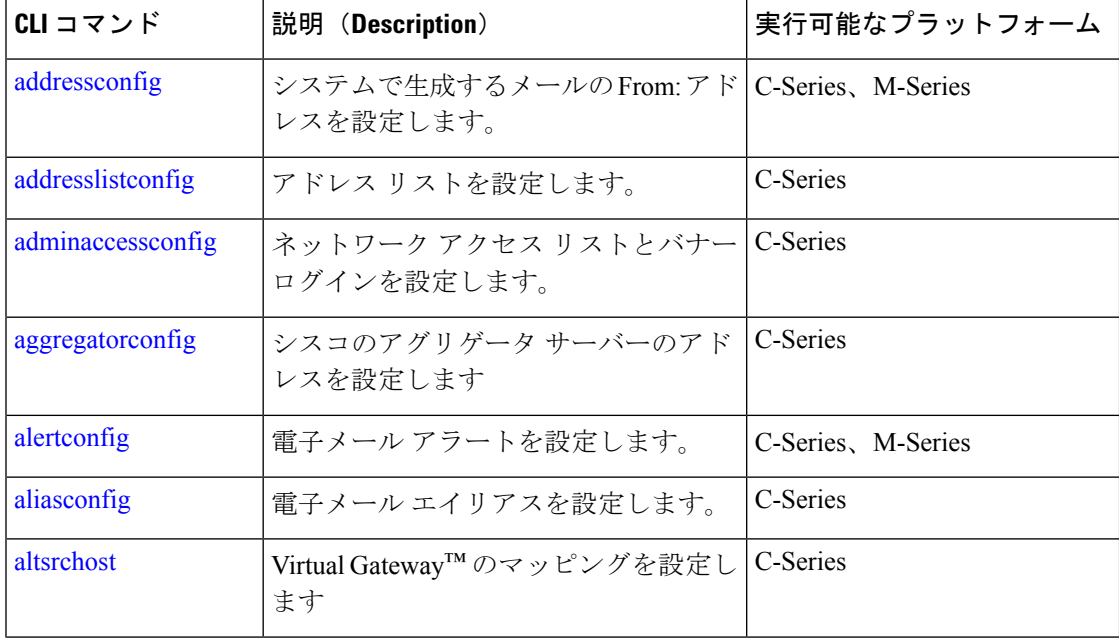

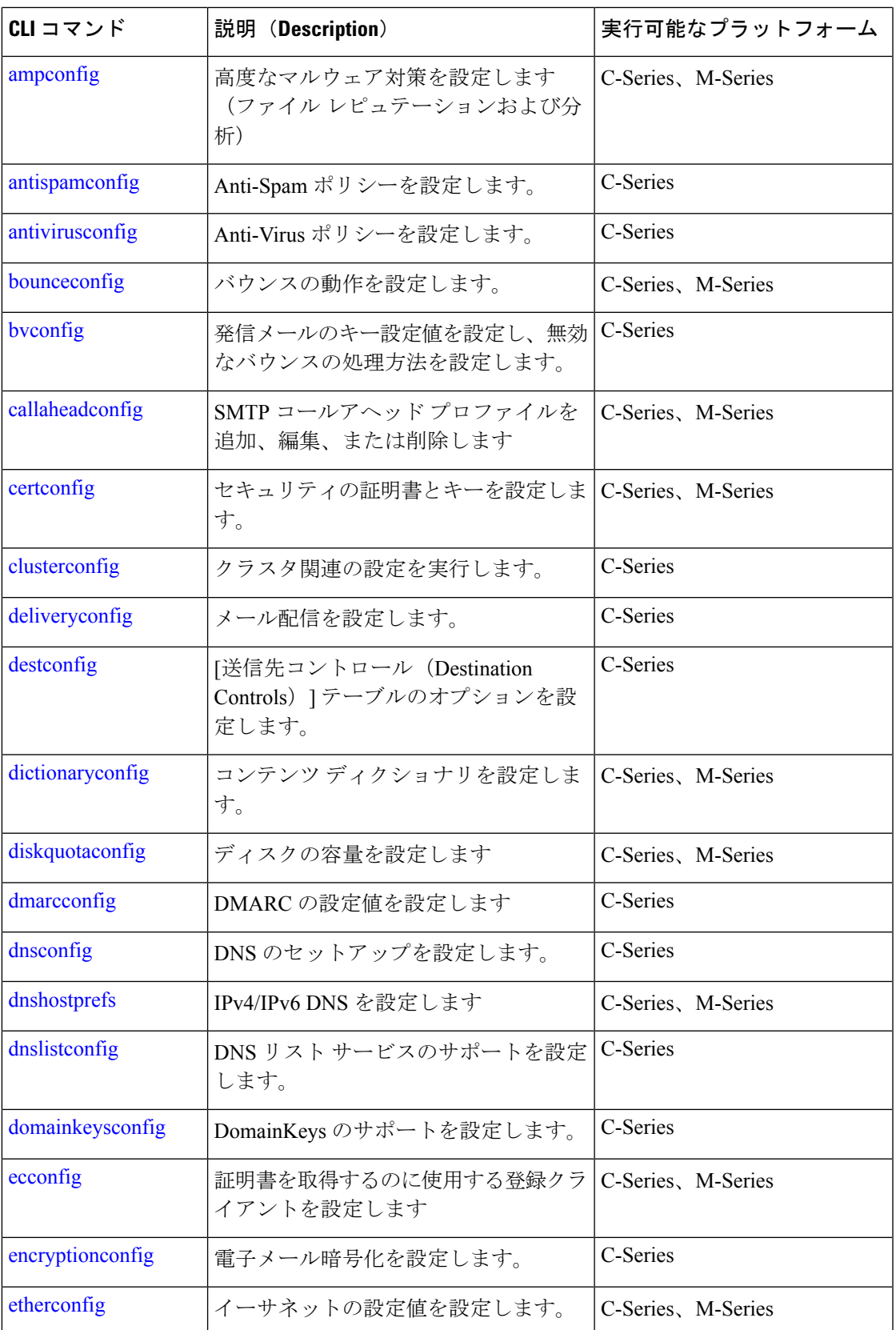

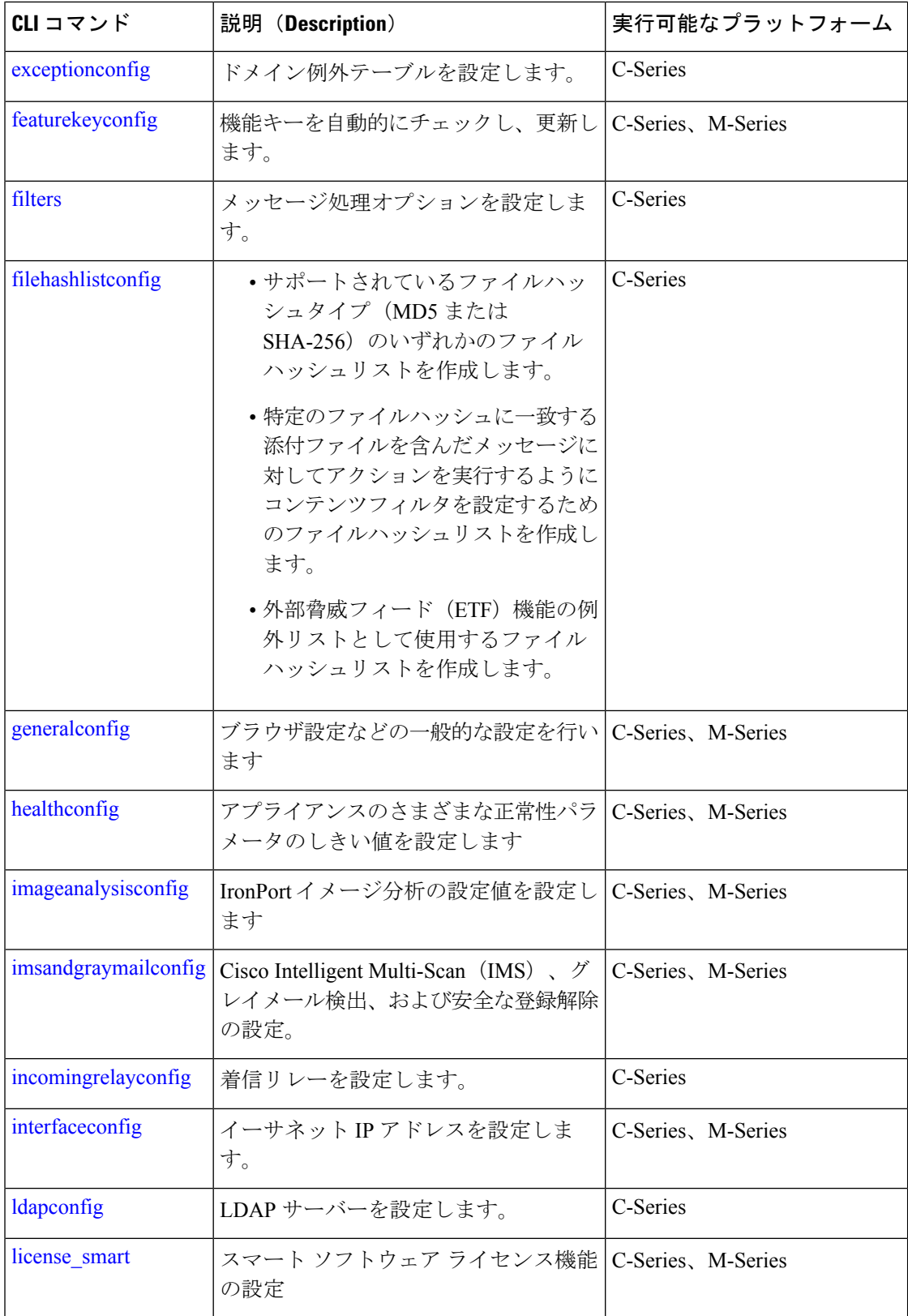

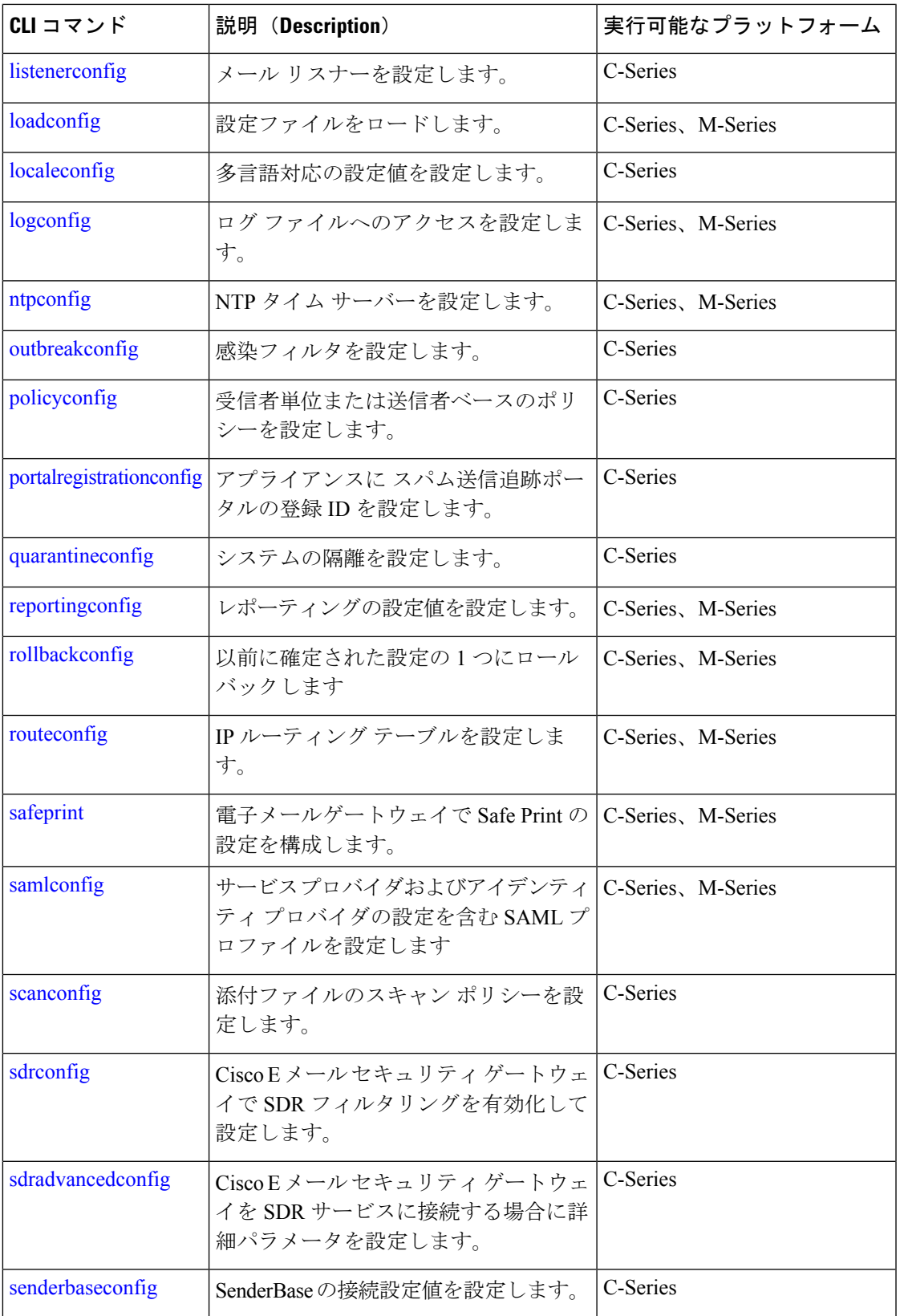

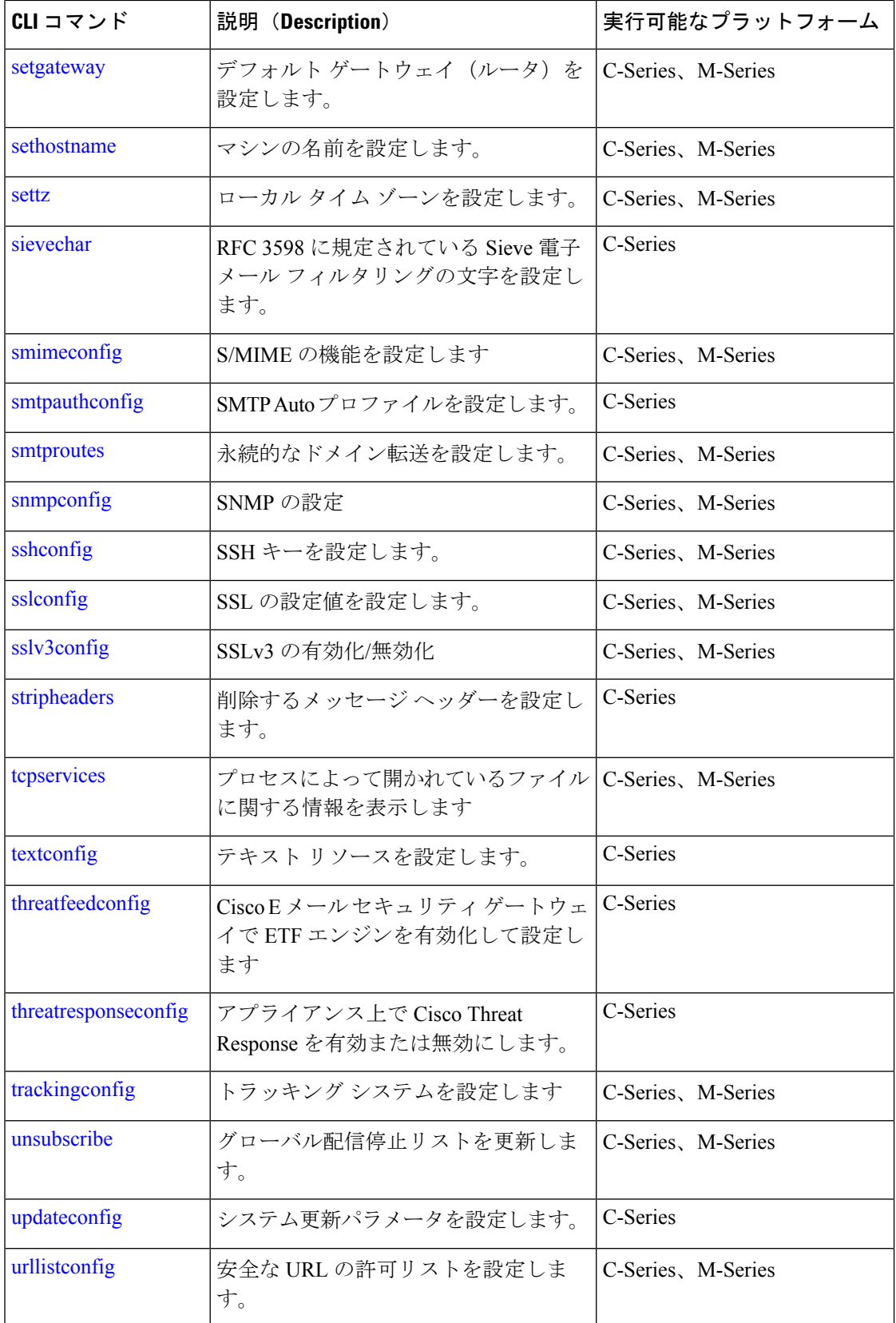

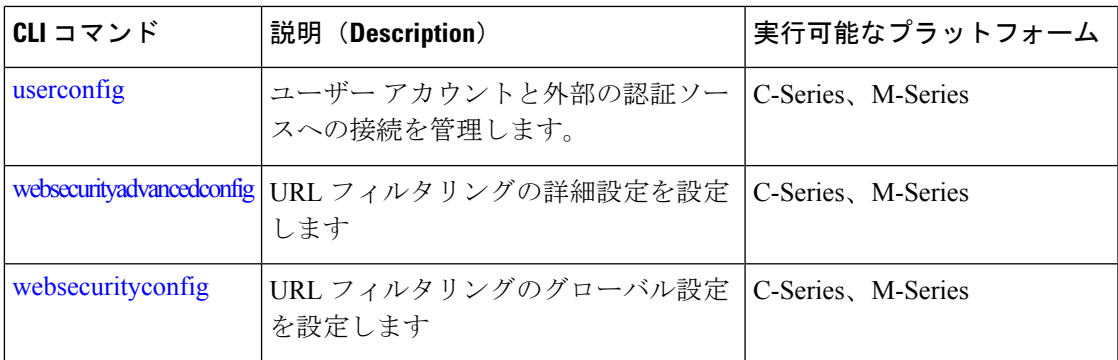